# **Using the CCI Accounting Courseware Teacher Resources 2017**

## **Using the Teacher Resources**

CCI is pleased to provide teacher resources to complement our Sage 50 Accounting courseware. These resources are additional tools you can use to deliver the topics and assist students in building and applying their knowledge and skill level to successfully work with a computerized accounting program.

### **Looking at the Content**

The CCI Teacher Resources package includes tips and general information that can be used in your discussions with the class, as well as other tools to assist the student obtain and reinforce the skills gained in this course. The CCI Teacher Resources package includes these items:

- Teacher Notes for each Lesson
- Additional Exercises
- Project Exercise
- Practice Test
- Final Exam
- Teacher (or completed) data files
- Lesson plan with suggested timings
- Answers to Review Questions
- Sample Syllabus

To obtain the CCI Accounting Teacher Resources for a specific product, or for further information on this product, please contact CCI Learning Solutions at 1-800-668-1669.

### **Using the Teacher Notes**

The Teacher Notes are developed based on our subject matter experts' experience as teachers and their knowledge of general office requirements and accounting fundamentals. These notes are intended as a teacher's teaching aid and help to prepare for the upcoming lesson. They are provided in a point by point format indicating things to remind the students of, pitfalls to watch out for, hints on how to approach the topic, how to present it and any anecdotes relevant to topics being discussed.

#### **Working with the Teacher Data Files**

The data files provided with the Teacher Resources are the completed versions of the exercises provided in the CCI courseware. These files are examples of what and how the file should appear if all steps are completed as directed in the exercise. These files are provided to you for reference purposes only to cover situations such as:

- Occasionally a student may ask how to complete an exercise and you may want to use the files provided in the Teacher Resources for further explanation.
- You may want to check that the files submitted by students (as appropriate) are similar to the ones provided. These are intended as a demonstration of one method to complete the task; marks can be allocated per your teaching curriculum.

# **Using the CCI Accounting Courseware Teacher Resources 2017**

• In some cases these backup files for each lesson can be used if you need to replace a data file that was corrupted or lost between lessons (these can be restored to the student's workstation).

### **Using the Lesson Plan**

A Lesson Plan has been provided to use as reference in structuring your course. The lesson plan displays the following information:

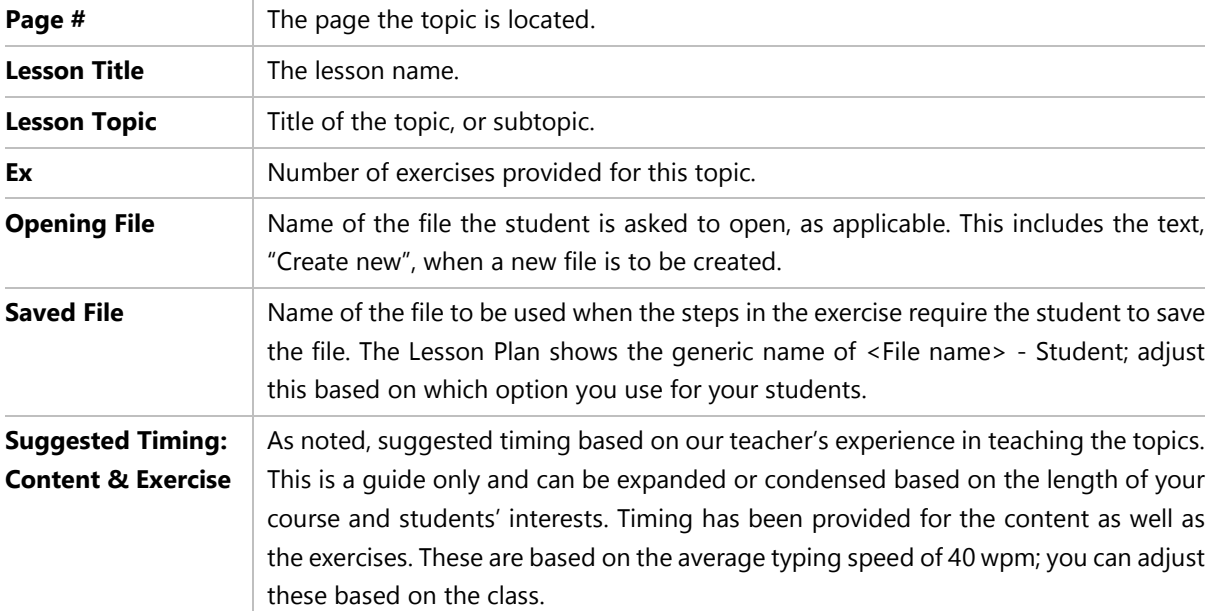

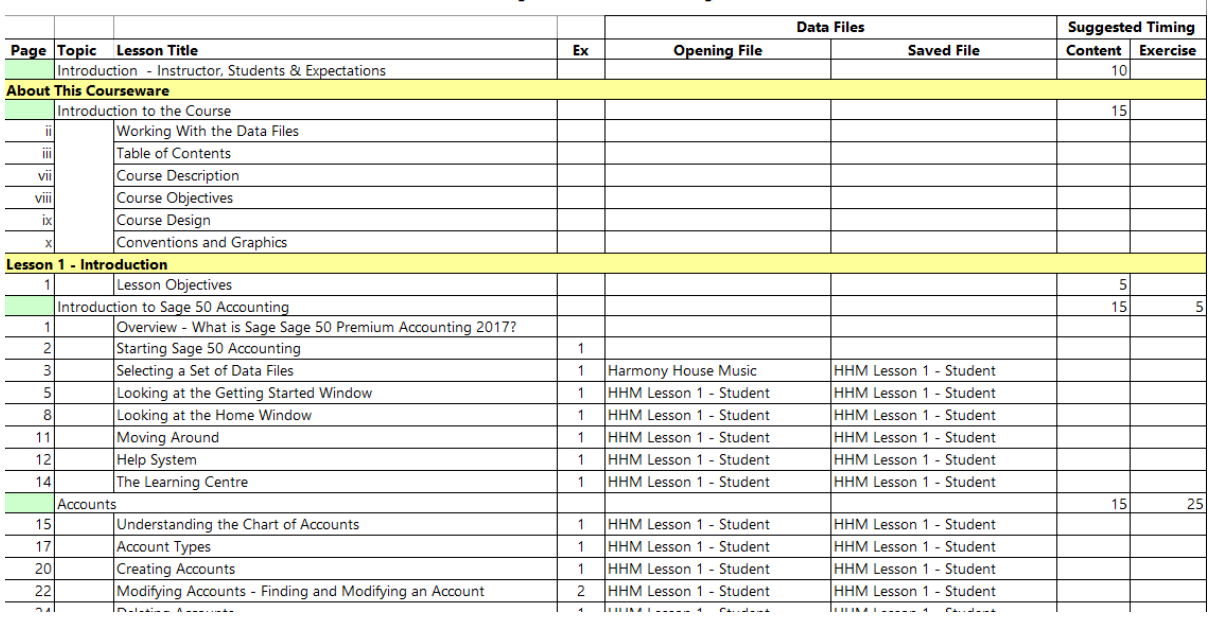

#### Lesson Plan - Sage 50 Premium Accounting 2017 Level 1

# **Using the CCI Accounting Courseware Teacher Resources 2017**

#### **Working with the Project Exercise**

CCI has developed an additional project that can be assigned on completion of the CCI courseware and can be used as additional practice for students. The company used in this project is different than the one used in the courseware, giving students another opportunity to apply the skills they've learned in the CCI courseware towards a different company.

The project is set up in an extended manner, thereby requiring students to use their resources to complete the tasks, applying skills and knowledge learned previously.

Sage 50 Premium Accounting 2017 - Level 1 **Project Exercise** 

# **Project Exercise**

This handout contains additional practice for working with Sage 50 Accounting. This exercise should be attempted only on completion of the entire Sage 50 Premium Accounting 2017 - Level 1 course.

A data file has been provided for you to complete the project exercise. Check with your instructor to determine where to locate this file and ensure you save it with your name as noted in the instructions. This exercise set has been designed to provide students with more experience in working with basic functions of accounting using Sage 50 Premium Accounting. Topics and tasks outlined in the exercises are derived from the same topics and tasks introduced and practiced in the CCI Sage 50 Premium Accounting 2017 - Level 1 courseware

This Project is set to reside in Edmonton, Alberta. At time of this writing Alberta had no Provincial Sales Tax; the GST is set at 5%. This rate is used as demonstration purpose for the following exercises and does not necessarily reflect any actual tax rates. If you choose to change this rate to the actual tax rates used in Canada and your province, take note that your figures will vary from those shown in this exercise set.

The purpose of this project is to provide hands on practice applying the knowledge of features learned in the courseware to accomplish tasks as in a real working environment.

- 1. Open Sage 50 Accounting. Restore the Bonnie Doon, Landscaping Student Start file. Save this project as Bonnie Doon Landscaping - Your Name.
- 2. Accept January 1, 2017 as the session date for this project.

Where applicable, a student file is made available for use. A completed teacher data file is also available for reference.

#### **Using the Practice Test and Final Exam**

CCI has developed a knowledge-based practice test that can be used to assess a student's knowledge acquired through the class and working through any of the exercises assigned. This is a paper-based test that can be printed and distributed to students.

The questions are in a random order and do not follow the content flow of the CCI courseware. However, the questions are set up with automatic numbering so that you can customize the test as required, move questions around, add additional questions, insert Headings, etc.

The Answer Key is incorporated into the paper test and will be displayed when you use the Show/Hide feature in Microsoft Word. To print a copy of this Answer Key, be sure to set the **Hidden Text** option in the **Display** tab of the Word Options.

# **Using the CCI Accounting Courseware Teacher Resources 2017**

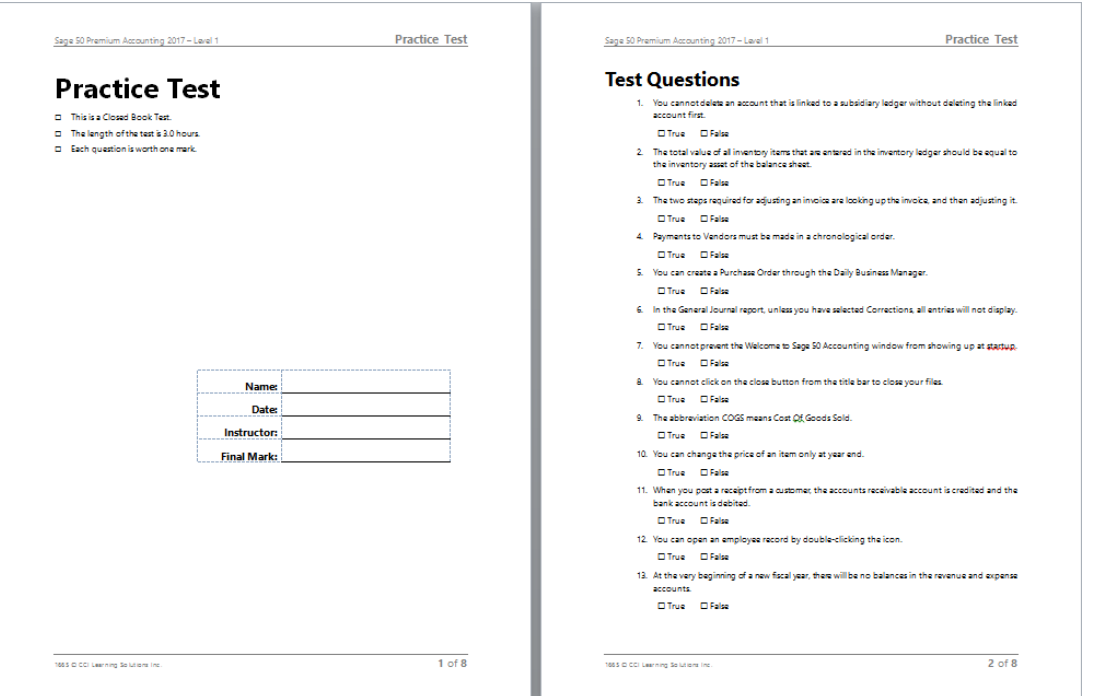

The Final Exam includes both knowledge-based, multiple choice, true/false/fill in the blank questions and a skills-based project that includes practical examples of making entries and changing settings without the benefit of step by step instructions. Each item carries a point value based on the complexity of the item.

The teacher should take a copy of the student's completed data file, open this data file and verify that each individual item was completed. A marking key is included to assist in this process.

Supplying both types of tests gives the teacher the choice of which best suits his/her purposes.